# PSICQUIC

#### Paul Shannon

October 31, 2018

### Contents

| 1        | Introduction                                                                                   | 1        |
|----------|------------------------------------------------------------------------------------------------|----------|
| <b>2</b> | Quick Start: find interactions between Myc and Tp53                                            | <b>2</b> |
| 3        | Retrieve all Myc interactions found by Agrawal et al, 2010, using tandem affinity purification | 3        |
| 4        | Gene symbols for input, "native" identifers for results                                        | 4        |
| 5        | Add Entrez GeneIDs and HUGO Gene Symbols                                                       | 4        |
| 6        | Retrieve Interactions Among a Set of Genes                                                     | 4        |
| 7        | References                                                                                     | 5        |

## 1 Introduction

PSICQUIC (the Proteomics Standard Initiative Common QUery InterfaCe, pronounced "psy-kick") is "an effort from the HUPO Proteomics Standard Initiative (HUPO-PSI) to standardise the access to molecular interaction databases programmatically". The Bioconductor PSICQUIC package provides a traditional R function-calling (S4) interface layered on top of the PSICQUIC REST interface, to obtain a data.frame of annotated interactions between specified proteins, each of which is typically described by the HUGO symbol of the gene which codes for the protein of interest.

PSICQUIC is loose association of web accessible databases, "providers", linked explicitly only by virtue of being listed at the central PSICQUIC web site. Each provider supports the **MIQL** (molecular interaction query language), and each of which returns standard columns in tab-delimited text. In typical use one queries for all of the interactions in which a protein participates. Equally typical are queries for all known interactions between two specified proteins. These queries are easily constrained by **provider** (e.g., BioGrid or IntAct), by **detectionMethod**, by interaction **type**, and/or by **publicationID**.

Interactions among a set of three or more genes may also be requested. The combinations of possible pairs grows nonlinearly with the number of genes, so use this option with care.

PSICQUIC may therefore be best suited to the close study of a few dozen genes or proteins of interest, rather than for obtaining interactions for hundreds or thousands of genes or proteins. For bulk interactions, we recommend that you directly download databases from individual PSICQUIC (or other) providers.

Approximately thirty databases currently implement PSICQUIC. They all

- Support the molecular interaction query language (MIQL)
- Use a controlled vocabulary describing interactions and detection methods
- Communicate via SOAP or REST
- Return results in XML or a tab-delimited form
- May be interogated programmatically or via a URL in a web browser
- > library(PSICQUIC)

> providers(psicquic)

<sup>&</sup>gt; psicquic <- PSICQUIC()</pre>

| [1]  | "BioGrid"       | "bhf-ucl"           | "ChEMBL"       |
|------|-----------------|---------------------|----------------|
| [4]  | "HPIDb"         | "InnateDB"          | "InnateDB-All" |
| [7]  | "IntAct"        | "IMEx"              | "mentha"       |
| [10] | "MPIDB"         | "iRefIndex"         | "MatrixDB"     |
| [13] | "MINT"          | "Reactome"          | "Reactome-FIs" |
| [16] | "EBI-GOA-miRNA" | "I2D"               | "UniProt"      |
| [19] | "MBInfo"        | "BindingDB"         | "VirHostNet"   |
| [22] | "BAR"           | "EBI-GOA-nonIntAct" | "ZINC"         |

# 2 Quick Start: find interactions between Myc and Tp53

A simple example is the best introduction to this package. Here we discover that BioGrid, Intact, Reactome, STRING and BIND each report one or more interactions between human Myc and Tp53:

```
> library(PSICQUIC)
  > psicquic <- PSICQUIC()</pre>
  > providers(psicquic)
 [1] "BioGrid"
                        "bhf-ucl"
                                             "ChEMBL."
    "HPTDb"
                         "InnateDB
                                             "InnateDB-All'
[4]
    "IntAct'
                         "IMEx"
[7]
                                             "mentha"
[10] "MPIDB"
                         "iRefIndex'
                                             "MatrixDB'
[13] "MINT"
                        "Reactome"
                                             "Reactome-FIs'
[16] "EBI-GOA-miRNA"
                         "I2D"
                                             "UniProt"
[19] "MBInfo"
                        "BindingDB"
                                             "VirHostNet'
[22]
    "BAR"
                        "EBI-GOA-nonIntAct"
                                            "ZINC"
  > tbl <- interactions(psicquic, id=c("TP53", "MYC"), species="9606")</pre>
  > dim(tbl)
```

[1] 11 16

Note that the several arguments to the *interactions* method are unspecified. They maintain their default values, and act as wildcards in the query.

How many of the approximately twenty-five data sources reported interactions?

What kind of interactions, detection methods and references were reported? (Note that the terms used in the controlled vocabularies used by the PSICQUIC data sources are often quite long, complicating the display of extractions from our data.frame. To get around this here, we extract selected columns in small groups so that the results will fit on the page.)

```
> tbl[, c("provider", "type", "detectionMethod")]
```

```
provider
                                                 type
        BioGrid psi-mi:MI:0915(physical association)
1
                         psi-mi:MI:0914(association)
2
   InnateDB-All
   InnateDB-All psi-mi:MI:0915(physical association)
3
4
   InnateDB-A11
                         psi-mi:MI:0914(association)
   InnateDB-All psi-mi:MI:0915(physical association)
5
6
         IntAct
                         psi-mi:MI:0914(association)
                         psi-mi:MI:0914(association)
7
           IMEx
8
         mentha
                         psi-mi:MI:0914(association)
         mentha psi-mi:MI:0915(physical association)
9
10
      iRefIndex psi-mi:MI:0915(physical association)
11 Reactome-FIs
                                       detectionMethod
   psi-mi:MI:0004(affinity chromatography technology)
1
2
         psi-mi:MI:0676(tandem affinity purification)
3
       psi-mi:MI:0007(anti tag coimmunoprecipitation)
         psi-mi:MI:0676(tandem affinity purification)
4
  psi-mi:MI:0004(affinity chromatography technology)
5
```

```
6 psi-mi:MI:0676(tandem affinity purification)
7 psi-mi:MI:0676(tandem affinity purification)
8 psi-mi:MI:0676(tandem affinity purification)
9 psi-mi:MI:0004(affinity chromatography technology)
10 psi-mi:MI:0004(affinity chromatography technology)
11 psi-mi:MI:0046(experimental knowledge based)
```

These are quite heterogeneous. The well-established "tandem affinity purification" proteomics method probably warrants more weight than "predictive text mining". Let's focus on them:

```
> tbl[grep("affinity", tbl$detectionMethod),
          c("type", "publicationID", "firstAuthor", "confidenceScore", "provider")]
                                                       publicationID
                                  tvpe
  psi-mi:MI:0915(physical association)
                                                     pubmed:21150319
2
           psi-mi:MI:0914(association)
                                                     pubmed:17314511
4
            psi-mi:MI:0914(association)
                                                     pubmed:21150319
  psi-mi:MI:0915(physical association)
5
                                                     pubmed:21150319
           psi-mi:MI:0914(association) pubmed:21150319/imex:IM-16995
6
            psi-mi:MI:0914(association) pubmed:21150319|imex:IM-16995
7
8
                                                     pubmed:21150319
           psi-mi:MI:0914(association)
                                                     pubmed:21150319
  psi-mi:MI:0915(physical association)
9
10 psi-mi:MI:0915(physical association)
                                                     pubmed:21150319
                                                 provider
            firstAuthor
                             confidenceScore
        Agrawal P (2010)
                                        <NA>
1
                                                  BioGrid
      Koch et al. (2007) lpr:235|hpr:235|np:1 InnateDB-All
2
4
  Agrawal et al. (2010) lpr:109|hpr:109|np:1 InnateDB-All
5
   Agrawal et al.(2010) lpr:109|hpr:109|np:1 InnateDB-All
6
   Agrawal et al. (2010)
                         intact-miscore:0.35
                                                   IntAct
   Agrawal et al. (2010) intact-miscore:0.35
7
                                                     TMEx
8
                          mentha-score:0.236
                                                   mentha
9
                          mentha-score:0.236
                                                   mentha
        Agrawal P (2010) hpr:108|lpr:108|np:1
10
                                                iRefIndex
```

This result demonstrates that different providers report results from the same paper in different ways, sometimes omitting confidence scores, and sometimes using different (though related) terms from the PSI controlled vocabularies.

# 3 Retrieve all Myc interactions found by Agrawal et al, 2010, using tandem affinity purification

These reports of TP53/Myc interactions by detection methods variously described as "affinity chromotography technology" and "tandem affinity purification", both accompanied by a reference to the same recent paper ("**Proteomic profiling of Myc-associated proteins**", Agrawal et al, 2010), suggests the next task: obtain all of the interactions reported in that paper.

```
> tbl.myc <- interactions(psicquic, "MYC", species="9606", publicationID="21150319")</pre>
```

How many were returned? From what sources? Any confidence scores reported?

```
> dim(tbl.myc)
```

```
[1] 1885 16
```

```
> table(tbl.myc$provider)
```

| BioGrid<br>107                                  | IMEx InnateDB-All<br>452 241          | IntAct<br>452 | iRefIndex<br>107 | mentha<br>526 |  |  |  |  |  |
|-------------------------------------------------|---------------------------------------|---------------|------------------|---------------|--|--|--|--|--|
|                                                 |                                       |               |                  |               |  |  |  |  |  |
| <pre>&gt; table(tbl.myc\$confidenceScore)</pre> |                                       |               |                  |               |  |  |  |  |  |
|                                                 | , , , , , , , , , , , , , , , , , , , |               |                  |               |  |  |  |  |  |
| hpr:108 lpr:108 np:1                            | hpr:108 1pr:6 np:4                    | hpr:108       | lpr:8 np:2       |               |  |  |  |  |  |
| 89                                              | 1                                     | _             | 1                |               |  |  |  |  |  |
| hpr:220 1pr:108 np:2                            | hpr:30049 1pr:1 np:44                 | hpr:8576 1p   | r:108 np:2       |               |  |  |  |  |  |
| 13                                              | 2                                     |               | 1                |               |  |  |  |  |  |
| intact-miscore:0.35                             | intact-miscore:0.53                   | intact-mi     | score:0.56       |               |  |  |  |  |  |
| 804                                             | 54                                    |               | 18               | 0             |  |  |  |  |  |
|                                                 |                                       |               |                  | 3             |  |  |  |  |  |
|                                                 |                                       |               |                  |               |  |  |  |  |  |

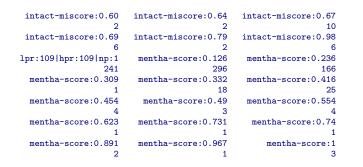

### 4 Gene symbols for input, "native" identifiers for results

PSICQUIC queries apparently expect HUGO gene symbols for input. These are translated by each provider into each provider's native identifier type, which is nearly always a protein id of some sort. The results returned use the protein identifier native to each provider – but see notes on the use of our IDMapper class for converting these protein identifiers to gene symbols and entrez geneIDs. If you submit a protein identifier in a query, it is apparently used without translation, and the interactions returned are limited to those which use exactly the protein identifier you supplied. Thus the use of gene symbols is recommended for all of your calls to the *interactions* method.

Here is a sampling of the identifiers returned by the PSICQUIC providers:

- refseq:NP\_001123512
- uniprotkb:Q16820
- string:9606.ENSP00000373992—uniprotkb:Q9UMJ4
- entrez gene/locuslink:2041—BIOGRID:108355

## 5 Add Entrez GeneIDs and HUGO Gene Symbols

Though informative, this heterogeneity along with the frequent absence of entrez geneIDs and gene symbols limits the immediate usefulness of these results for many prospective users. We attempt to remedy this with the IDMapper class, which uses biomaRt and some simple parsing strategies to map these lengthy identifiers into both geneID and gene symbol. At this point in the development of the PSICQUIC package, this step – which adds four columns to the results data.frame – must be done explicitly, and is currently limited to human identifiers only. Support for additional species will be added.

```
> idMapper <- IDMapper("9606")
> tbl.myc <- addGeneInfo(idMapper,tbl.myc)
> print(head(tbl.myc$A.name))
[1] "MYC" "MYC" "MYC" "MYC" "MYC"
> print(head(tbl.myc$B.name))
[1] "MYC" "MAX" "KNDC1" "CNMD" "MICALL2" "MIPEP"
```

# 6 Retrieve Interactions Among a Set of Genes

If the *id* argument to the *interactions* method contains two or more gene symbols, then all interactions among all possible pairs of those genes will be retrieved. Keep in mind that the number of unique combinations grows larger non-linearly with the number of genes supplied, and that each unique pair becomes a distinct query to each of the specified providers.

```
> tbl.3 <- interactions(psicquic, id=c("ALK", "JAK3", "SHC3"),
+ species="9606", quiet=TRUE)
> tbl.3g <- addGeneInfo(idMapper, tbl.3)
> tbl.3gd <- with(tbl.3g, as.data.frame(table(detectionMethod, type, A.name, B.name, provider)))
> print(tbl.3gd <- subset(tbl.3gd, Freq > 0))
4
```

| det                                        | ectionMethod |              |      |
|--------------------------------------------|--------------|--------------|------|
| 88 psi-mi:MI:0004(affinity chromatography  | technology)  |              |      |
| 124 psi-mi:MI:0004(affinity chromatography | technology)  |              |      |
| 151 psi-mi:MI:0004(affinity chromatography | technology)  |              |      |
| 344 psi-mi:MI:0046(experimental know       | ledge based) |              |      |
| 353 psi-mi:MI:0046(experimental know       | ledge based) |              |      |
| 520 psi-mi:MI:0004(affinity chromatography | technology)  |              |      |
| 556 psi-mi:MI:0004(affinity chromatography | technology)  |              |      |
| 564 psi-mi:MI:0364(inferred                | by curator)  |              |      |
| 664 psi-mi:MI:0004(affinity chromatography | technology)  |              |      |
| 700 psi-mi:MI:0004(affinity chromatography | technology)  |              |      |
| type A                                     | .name B.name | provider     | Freq |
| 88 psi-mi:MI:0915(physical association)    | ALK JAK3     | BioGrid      | 2    |
| 124 psi-mi:MI:0915(physical association)   | ALK SHC3     | BioGrid      | 1    |
| 151 psi-mi:MI:0915(physical association)   |              | InnateDB-All | 3    |
| 344 -                                      | JAK3 ALK     | Reactome-FIs | 1    |
| 353 -                                      | SHC3 ALK     | Reactome-FIs | 1    |
| 520 psi-mi:MI:0915(physical association)   | ALK JAK3     | iRefIndex    | 2    |
| 556 psi-mi:MI:0915(physical association)   | ALK SHC3     | iRefIndex    | 1    |
| 564 psi-mi:MI:0914(association)            | JAK3 SHC3    | iRefIndex    | 1    |
| 664 psi-mi:MI:0915(physical association)   | ALK JAK3     | mentha       | 2    |
| 700 psi-mi:MI:0915(physical association)   | ALK SHC3     | mentha       | 1    |
|                                            |              |              |      |

# 7 References

- Aranda, Bruno, Hagen Blankenburg, Samuel Kerrien, Fiona SL Brinkman, Arnaud Ceol, Emilie Chautard, Jose M. Dana et al. "PSICQUIC and PSISCORE: accessing and scoring molecular interactions." Nature methods 8, no. 7 (2011): 528-529.
- Agrawal, Pooja, Kebing Yu, Arthur R. Salomon, and John M. Sedivy. "Proteomic profiling of Myc-associated proteins." Cell Cycle 9, no. 24 (2010): 4908-4921.